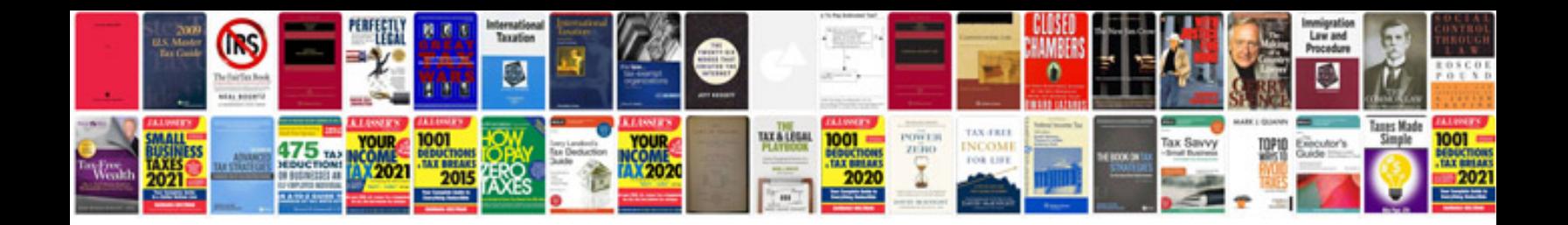

**Quickbooks online manual**

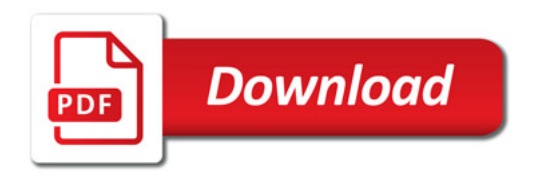

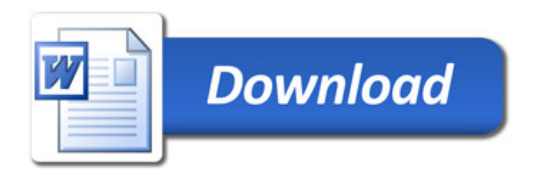